# **Industrial Automation (Automação de Processos Industriais)**

# **Supervised Control of Discrete Event Systems - SCADA**

http://www.isr.tecnico.ulisboa.pt/~jag/courses/api20b/api2021.html

Prof. Paulo Jorge Oliveira, original slides Prof. José Gaspar, rev. 2020/2021

# **Syllabus:**

**...**

#### **Chap. 8 - DESs and Industrial Automation [2 weeks]**

#### **Chap. 9 – Supervised Control of DESs [1 week] \* SCADA**

**\* Methodologies for the Synthesis of Supervision Controllers**

**\* Failure detection**

*Some jokes available in http://members.iinet.net.au/~ianw/cartoon.html*

*The End.*

#### Some pointers on Supervised Control of DES

History: The SCADA Web, http://members.iinet.net.au/~ianw/ Monitoring and Control of Discrete Event Systems, Stéphane Lafortune, http://www.ece.northwestern.edu/~ahaddad/ifac96/introductory\_workshops.html Tutorial: http://vita.bu.edu/cgc/MIDEDS/ http://www.daimi.au.dk/PetriNets/ Analysers & http://www.nd.edu/~isis/techreports/isis-2002-003.pdf (Users Manual) Simulators: http://www.nd.edu/~isis/techreports/spnbox/ (Software) Bibliography: \* SCADA books http://www.sss-mag.com/scada.html \* K. Stouffer, J. Falco, K. Kent, "**Guide to Supervisory Control and Data Acquisition (SCADA) and Industrial Control Systems Security**", NIST Special Publication 800-82, 2006 \* Moody J. e Antsaklis P., **"Supervisory Control of Discrete Event Systems using Petri Nets,"** Kluwer Academic Publishers, 1998. \* Cassandras, Christos G., **"Discrete Event Systems - Modeling and Performance Analysis,"** Aksen Associates, 1993. \* Yamalidou K., Moody J., Lemmon M. and Antsaklis P. **Feedback Control of Petri Nets Based on Place Invariants** http://www.nd.edu/~lemmon/isis-94-002.pdf

## **Supervision of DES: SCADA**

# *Supervisory*

# *Control*

# *And*

## *Data*

# *Acquisition*

*SCADA interface*

*Control / Data GUI / HMI*

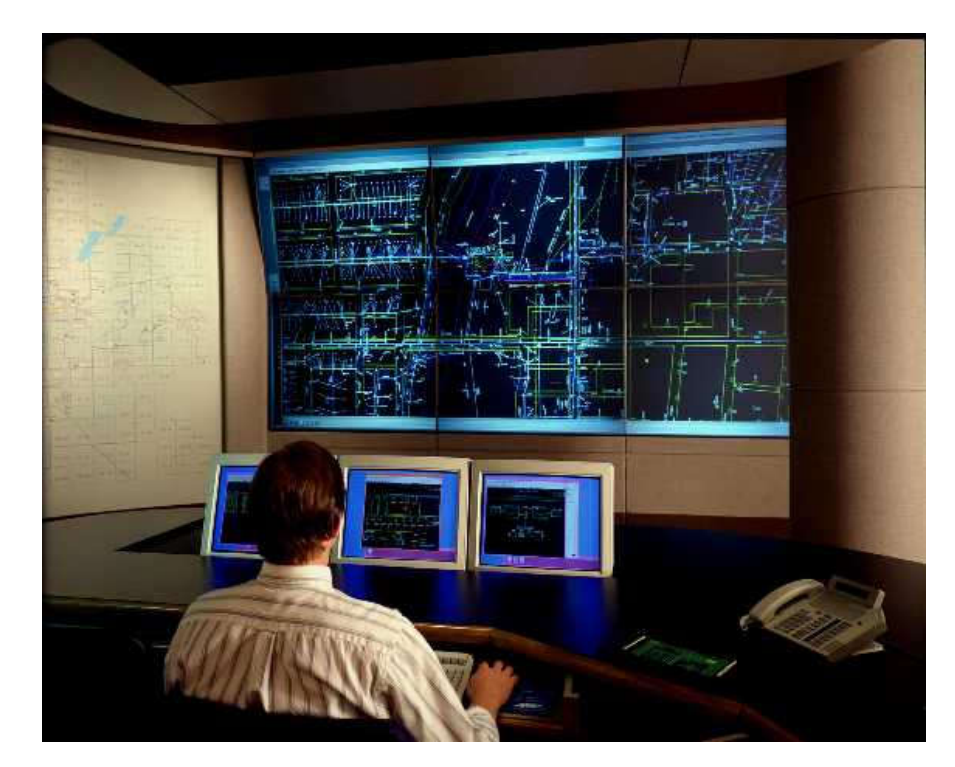

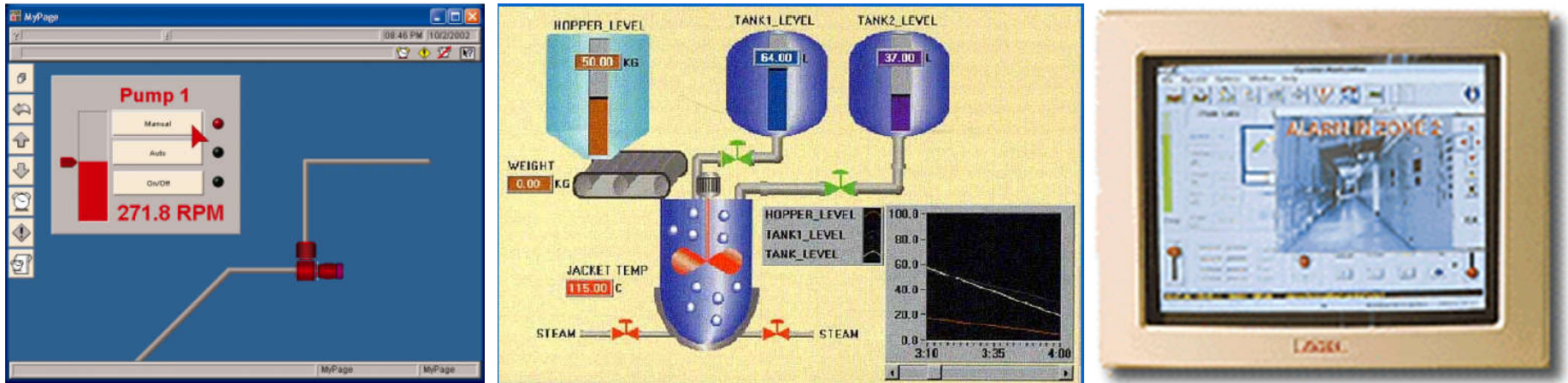

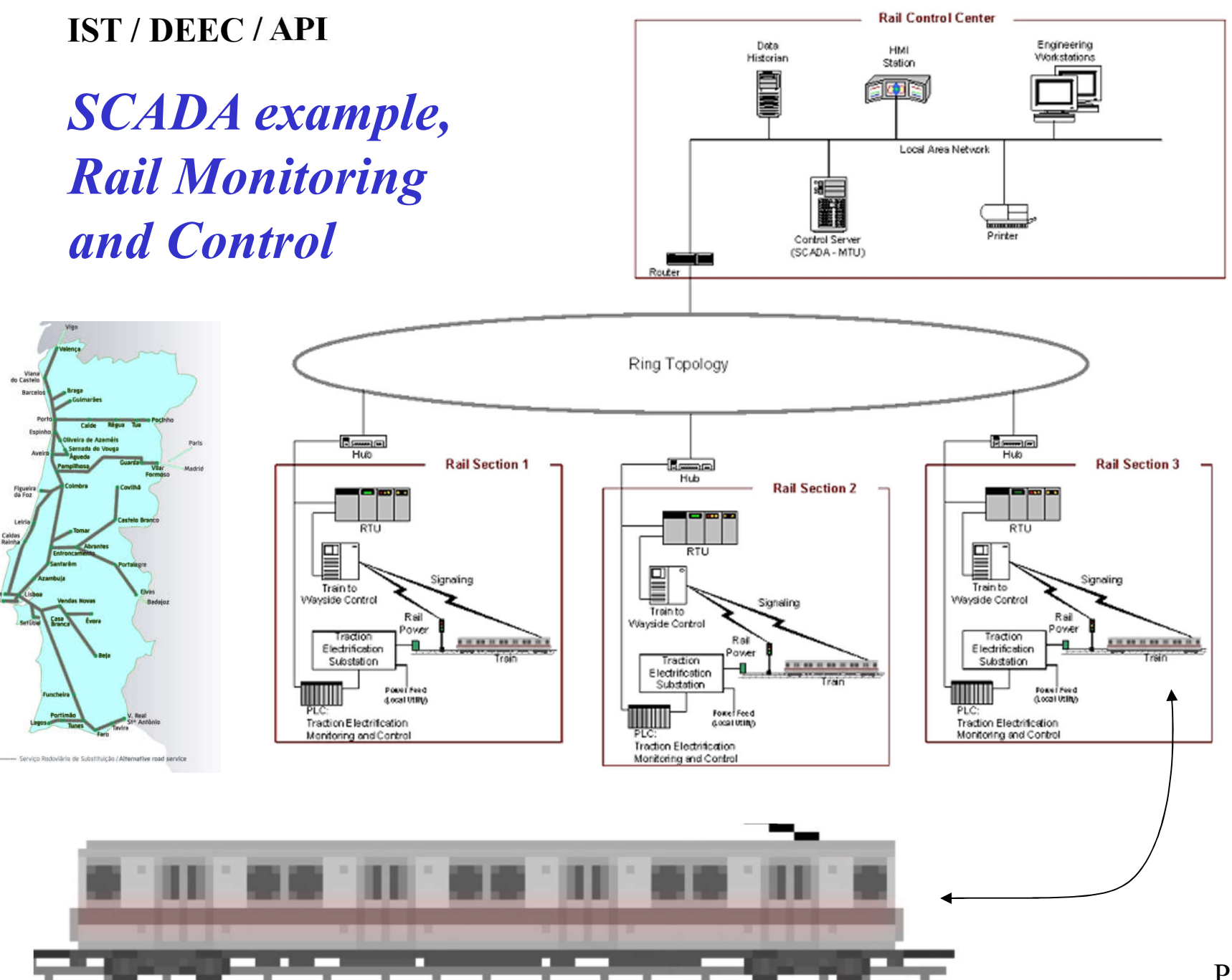

Page 6

## **SCADA vs ICS**

Industrial Control Systems (ICS):

- Supervisory Control and Data Acquisition (SCADA) systems,
- Distributed Control Systems (DCS), or
- smaller configurations such as skid-mounted PLCs

ICSs are typically used in industries such as electric, water, oiland-gas, transportation, chemical, pharmaceutical, pulp-andpaper, food and beverage, and discrete-manufacturing (e.g. automotive, aerospace, and durable goods).

# **SCADA topics**

- Remote monitoring of the state of automation systems
- Logging capacity (resorting to specialized Databases)
- Able to access to *historical* information (plots along time, with selectable periodicity)
- Advanced tools to design Human-Machine interfaces
- Failure Detection and Isolation capacity (*threshold* and/or logical functions) on supervised quantities
- Access control

#### SCADA system general layout

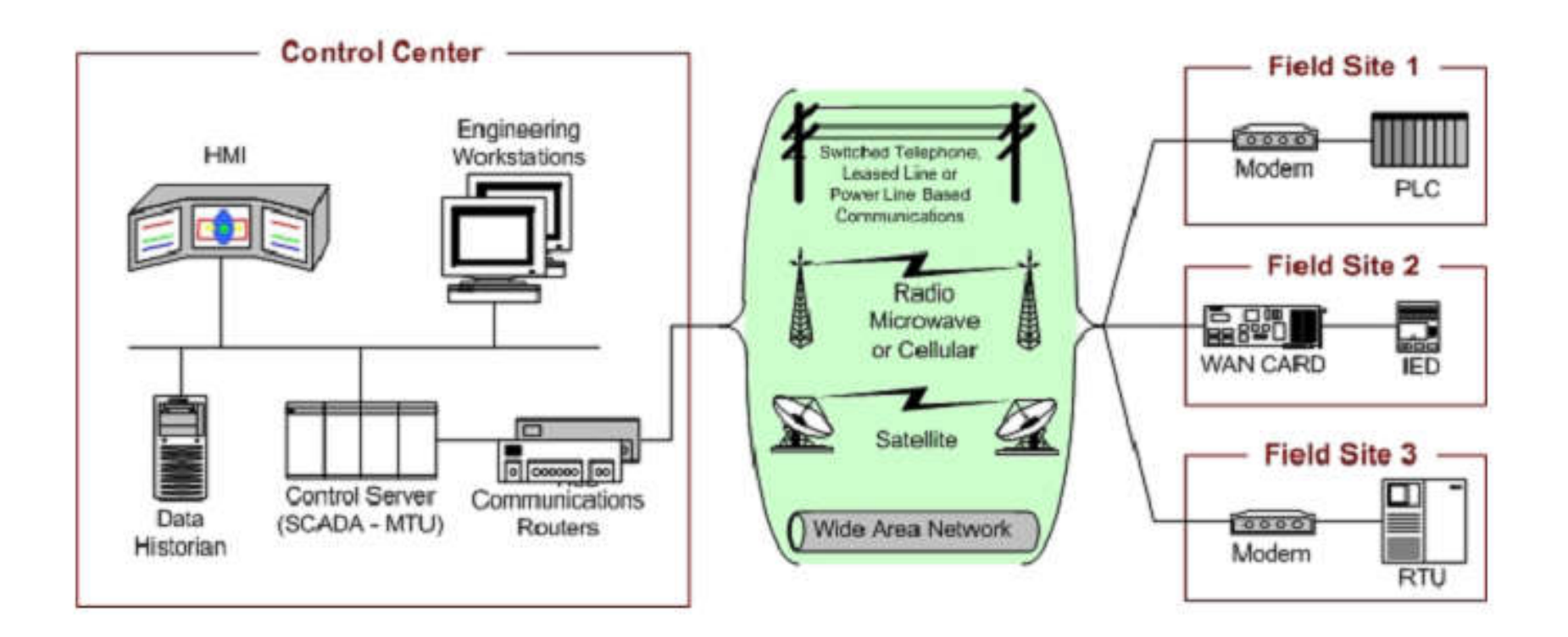

#### Hardware Support Architecture of SCADA

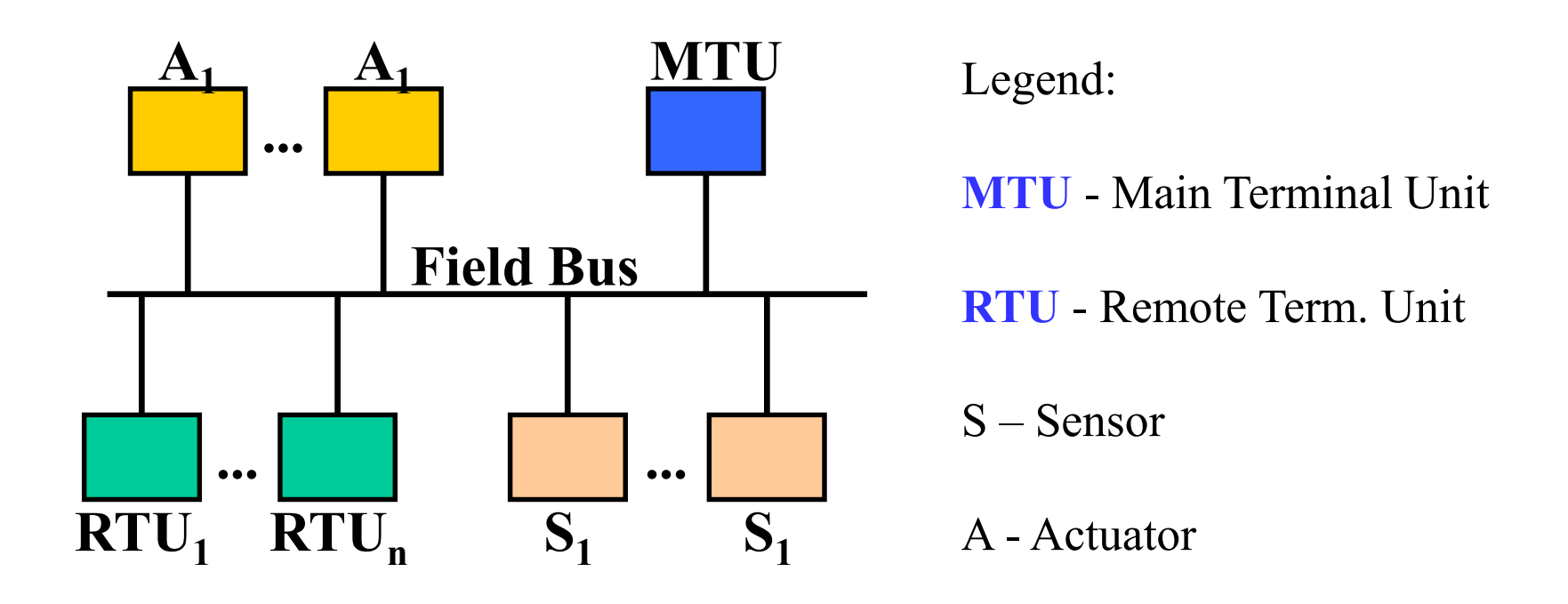

*General term: Fieldbus (IEC 61158). Examples: PROFIBUS (Fieldbus type, Siemens), MODBUS (Schneider), CAN bus (Bosch), …*

Examples of software packages including SCADA solutions

- $-$  Aimax, de Desin Instruments S.A.
- CUBE, Orsi España S.A.
- $-$  FIX, de Intellution.
- Lookout, National Instruments.
- Monitor Pro, de Schneider Electric.
- SCADA InTouch, de LOGITEK.
- SYSMAC SCS, de Omron.
- $-$  Scatt Graph 5000, de ABB.
- $-$  WinCC, de Siemens.

#### **IST / DEEC / API** *from https://en.wikipedia.org/wiki/Fieldbus (May 2020)*

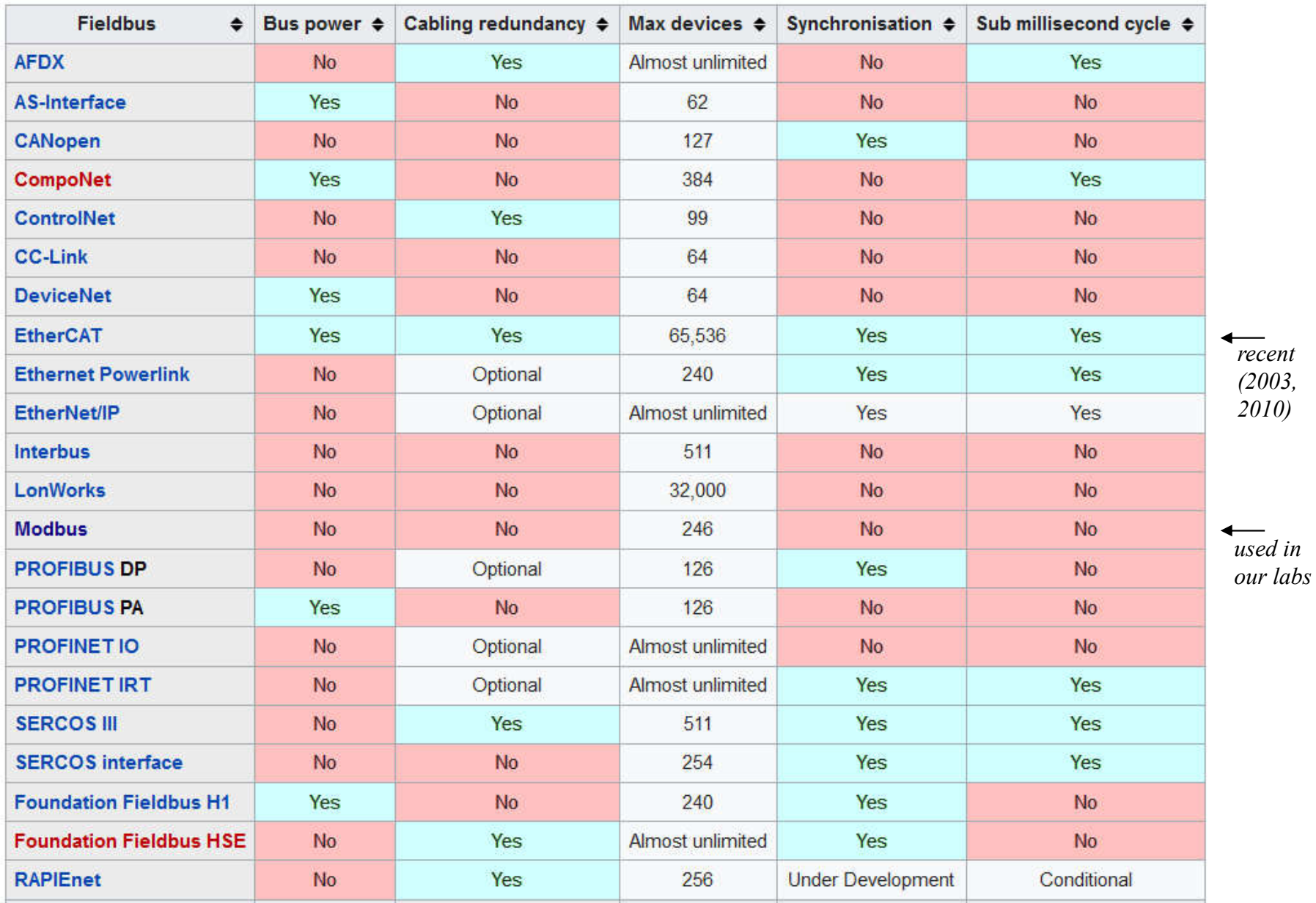

*An invitation for project 3:* 

#### *Do a presentation about OpenSCADA http://oscada.org/*

*Some links:*

*General characteristics of OpenSCADA http://oscada.org/main/characteristics/*

*OpenSCADA on a Raspberry-Pi http://oscada.org/wiki/Using/Raspberry\_Pi*